internal\_u\_expt60\_nscale1.0v3.4\_10yrs g: Count observationStartMJD

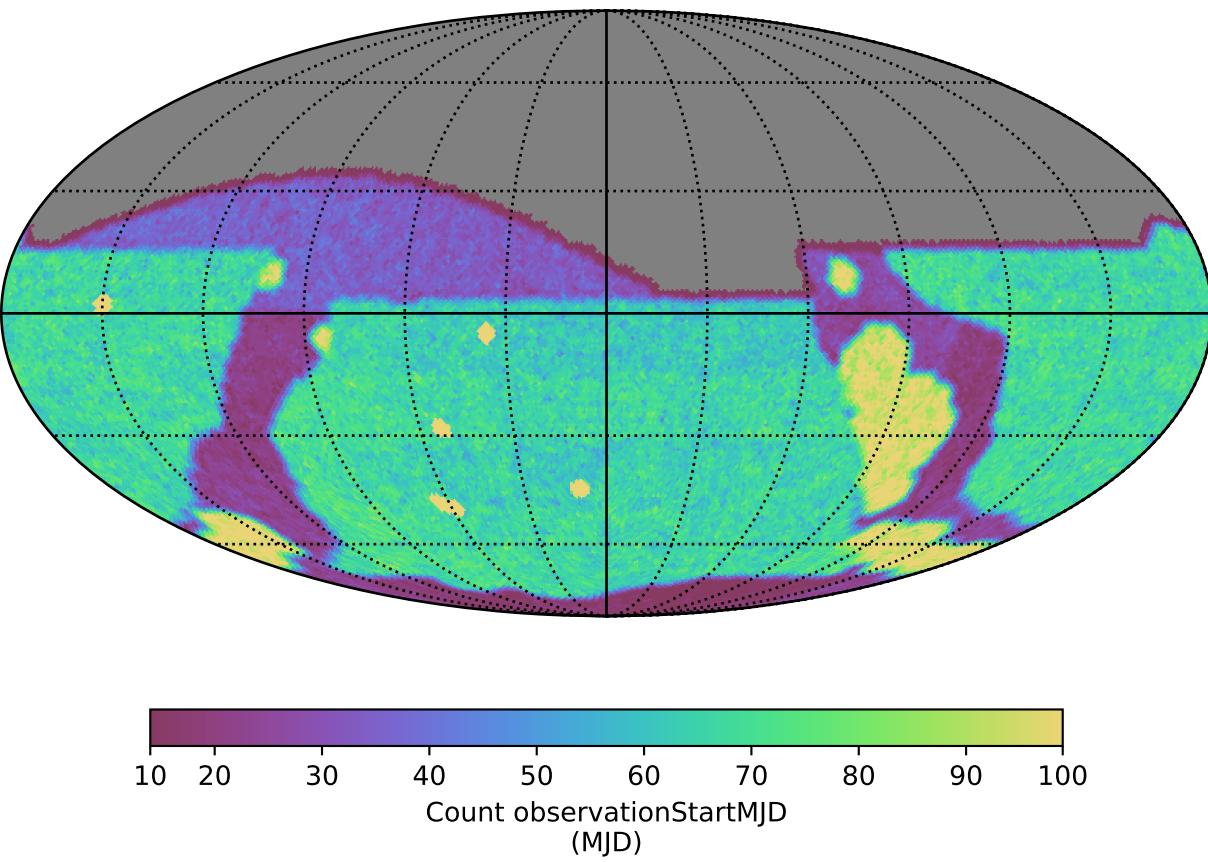